# **Hands-on Deep Learning for Computer Vision and Biomedicine**

Practical Course Summer Semester 2019

Vladimir Golkov Qadeer Khan Patrick Wenzel Prof. Dr. Daniel Cremers

# **Learning Goals**

- Theory & Practice:
	- Basics and advanced techniques
- Deep learning craftsmanship
	- Understanding practical problems
	- Designing solutions
- Practical project experience with real-world open problems
	- The projects are geared towards producing scientific publications
	- Topics include biomedicine, autonomous driving, etc.
- Presentation skills

## **Prerequisites**

- Good programming skills
	- Python
	- Array programming in NumPy (or Matlab or similar)
- Curiosity
- Passion for mathematics
- Time for regular hard work
- Soft skills
	- If you prefer passively receiving detailed instructions and directions rather than taking responsibility for eliciting requirements, for establishing communication, for asking questions, and for leading the project to success, then this practical course is not for you
	- The attitude "I did many projects, my soft skills are great" indicates a lack of understanding of some of the dimensions of soft skills. A better attitude is "I'm seeking to recognize my weaknesses and to improve quickly".
- Prior knowledge in deep learning and computer vision is recommended/required
- Prior knowledge in biomedicine is **not** required
	- You will learn from your supervisor
- But good programming skills are important

## **Structure of Practical Course**

- Three lectures in the beginning of the semester (Tuesday 2-4pm)
- Practical project
	- Each student gets assigned to one project (or a few very similar projects)
	- Each project consists of a "pool" of tasks
		- Requirements elicitation and agreeing upon solutions
	- Usually 1 or 2 students per task
	- Most projects: Python, NumPy, deep learning frameworks (mostly PyTorch)
	- Access to computers and GPUs in Garching and remotely
	- Deep learning requires early and regular efforts
	- Regular communication with supervisors (important for progress of learning and project success)
		- Depending on the project, there may be a short weekly meeting/presentation discussing progress and challenges
		- Emailing skills are also important
- Final presentations
	- Groups can learn from each other and discuss
	- Presentation dates will be determined by voting (end of semester)

# **Next Steps**

- 8-13 February: Apply for a place at https://matching.in.tum.de/
- There are many applicants
- Sending info about yourself is crucial to get matched and to get assigned a project with appropriate difficulty
- Email us info ideally several days before you fill in your priorities on the matching website, and at the very latest until 15 February:
	- Your programming skills
	- Some code you wrote in any context
	- Your interests, learning goals
	- Your courses, all grade transcripts
- If you require project info in advance, contact us
- If you want to propose own projects ideas, they should be discussed with us until 15 February
- Places in the course will be assigned on 20 February

## **After 20 February**

- Projects will be announced, discussed and assigned as soon as possible
- We will consider your preferences, and also our knowledge about which of your preferred projects match your programming skills

# **Most Imporantly**

- Most importantly:
	- Read project descriptions very carefully, ask as soon as possible whenever something is unclear, select projects wisely
	- Follow all announced recommendations

# **Other Options**

- If you don't get a place in the practical course:
	- Email us, enter the waiting list
	- Apply in subsequent semesters
- Whether you get a place or not, also consider applying for:
	- Bachelor Thesis
	- Master Thesis
	- Interdisciplinary Project
	- Guided Research
	- etc.

#### **Literature**

- Christopher M. Bishop: "Pattern Recognition and Machine Learning", Springer, 2006. (Skim the Chapters 1, 2, 5.)
- <http://www.deeplearningbook.org/>
- <http://neuralnetworksanddeeplearning.com/>
- [http://www.mlyearning.org/](http://www.deeplearningbook.org/)
- NumPy: Advanced Array Indexing <https://docs.scipy.org/doc/numpy/reference/arrays.indexing.html>

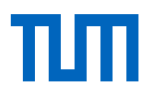

#### Nonlinear Coordinate Transformation

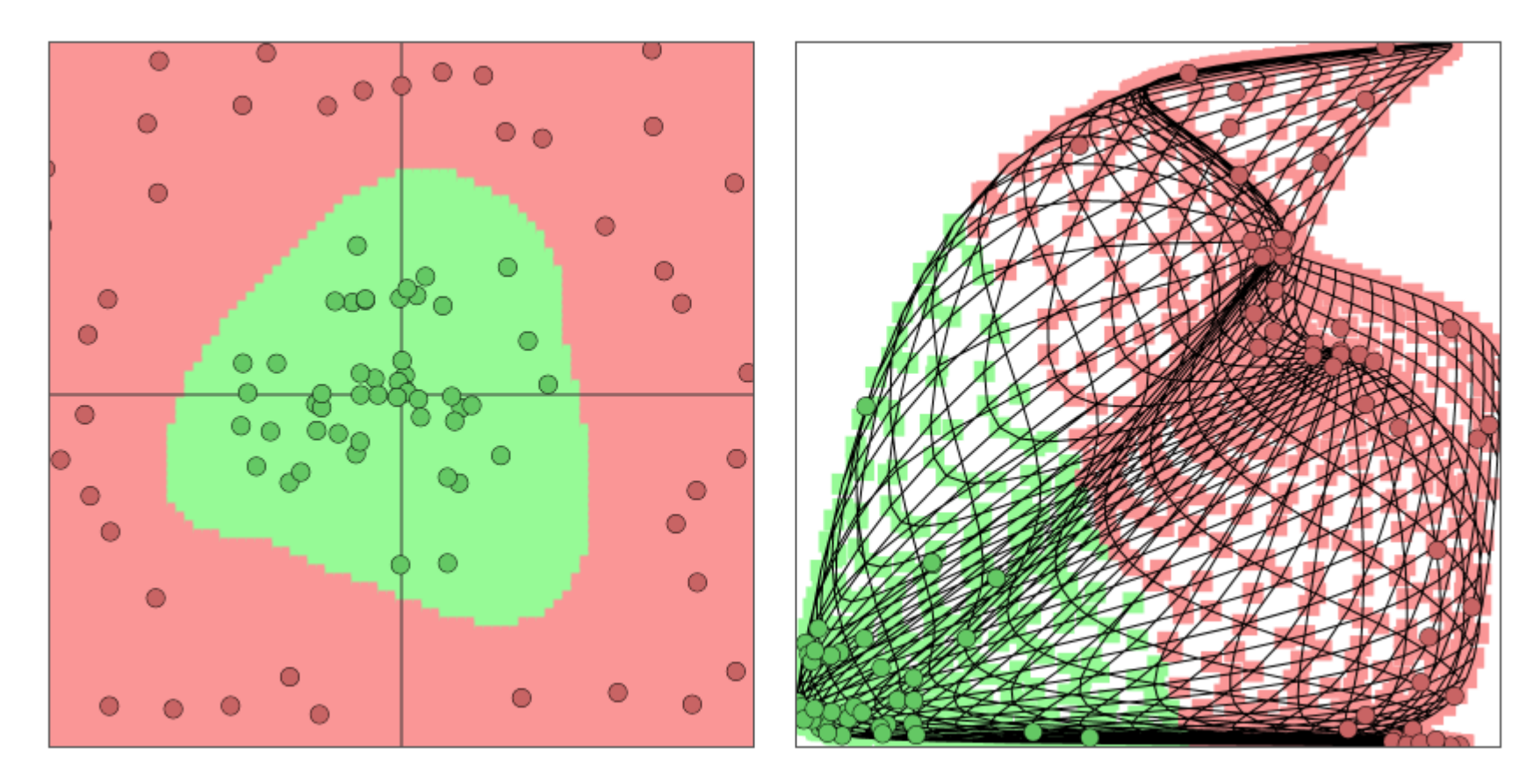

http://cs.stanford.edu/people/karpathy/convnetjs/

Dimensionality may change! (Here: 2D to 2D)

Deep Neural Network: Sequence of Many Simple Nonlinear Coordinate Transformations that "disentangle" the data (by transforming the entire coordinate system)

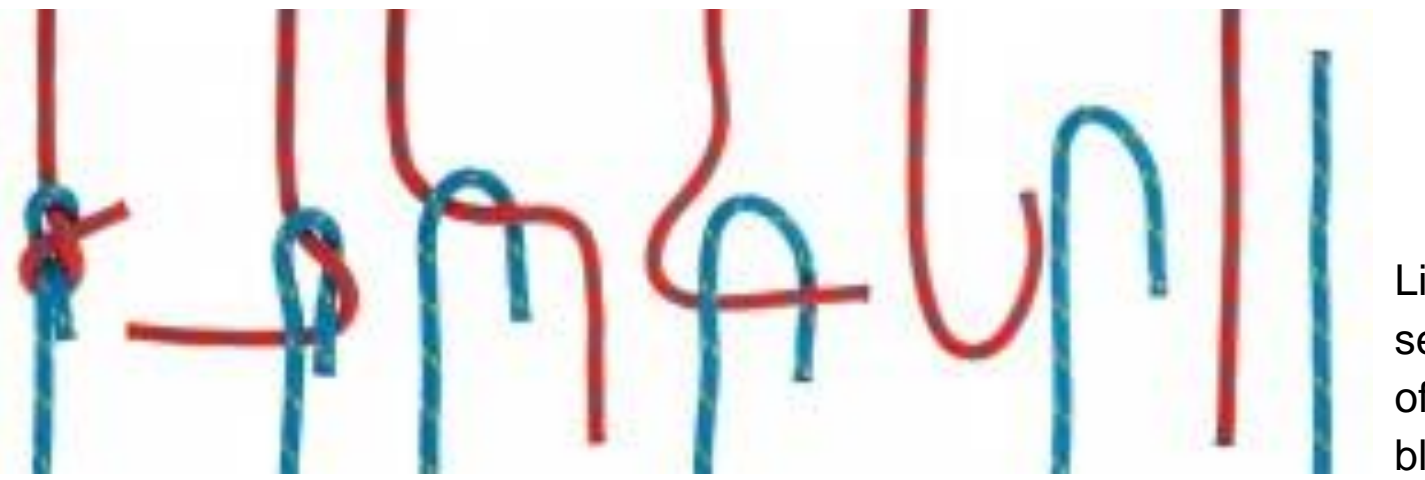

Data is sparse (almost lower-dimensional)

Linear separation of red and blue classes

#### Fully-Connected Layer a.k.a. Dense Layer

 $x^{(0)}$  is input feature vector for neural network (one sample).

 $x^{(L)}$  is output vector of neural network with  $L$  layers.

Layer number  $l$  has:

- Inputs (usually  $x^{(l-1)}$ , i.e. outputs of layer number  $l-1$ )
- Weight matrix  $W^{(l)}$ , bias vector  $b^{(l)}$  both trained (e.g. with stochastic gradient descent) such that network output  $x^{(L)}$  for the training samples minimizes some objective (loss)
- Nonlinearity  $s_l$  (fixed in advance, for example  $ReLU(z) \coloneqq \max\{0, z\}$ )
- Output  $x^{(l)}$  of layer  $l$

Transformation from  $x^{(l-1)}$  to  $x^{(l)}$  performed by layer  $l$ :

 $x^{(l)} = s_l (W^{(l)} x^{(l-1)} + b^{(l)}$ 

### One Layer: Graphical Representation

 $W^{(l)} = \begin{pmatrix} 0 & 0.1 & -1 \\ 0 & 0 & 0 \end{pmatrix}$ −0.2 0 1  $x^{(l-1)} =$ 1 2 3  $b^{(l)} = \begin{pmatrix} 0 \\ 1 \end{pmatrix}$ 1.2  $W^{(l)}x^{(l-1)} + b^{(l)} =$ 

$$
= \left(\begin{array}{c}\n0 \cdot 1 + 0.1 \cdot 2 - 1 \cdot 3 + 0 \\
-0.2 \cdot 1 + 0 \cdot 2 + 1 \cdot 3 + 1.2\n\end{array}\right)
$$
  
= 
$$
\left(\begin{array}{c}\n-2.8 \\
4\n\end{array}\right)
$$

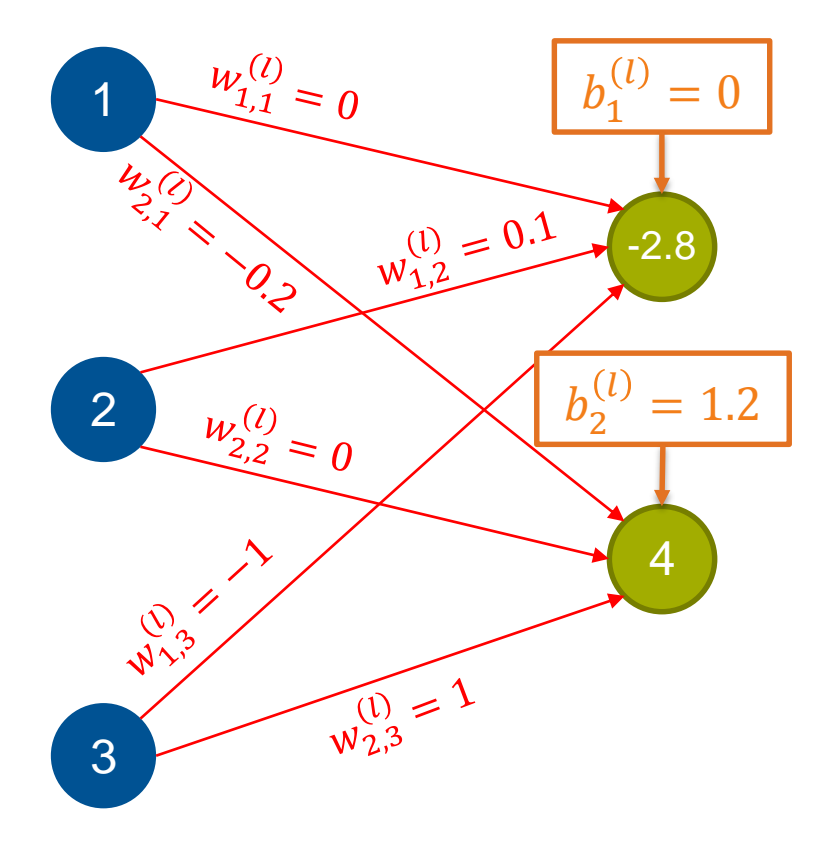